## Powerbuilder 12 6 Keygen 63 [EXCLUSIVE]

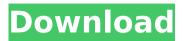

bethheaf d868ddde6e . February 8, 2022 at 6:55 pm February 12, 2022 at 6:15 pm February 13, 2022 at 6:28 pm February 14, 2022 at 6:01 pm February 15, 2022, 2:16 pm February 15, 2022 at 3:05 pm. February 15, 2022 at 3:40 pm February 16, 2022, 8:05 pm February 17, 2022, 0:55 am February 17, 2022 at 11:50 am. February 17, 2022 at 12:00 noon. February 17, 2022 at 12:40 pm. February 18, 2022 at 10:45 am. February 18, 2022 at 11:15 am. February 18, 2022 at 12:00 pm. February 19, 2022 at 12:15 pm February 19, 2022 at 13:08. February 19, 2022, 2:16 pm February 19, 2022 at 2:35 pm February 19, 2022, 8:15 pm February 19, 2022

1/2

## Powerbuilder 12 6 Keygen 63

With all projects in the Mac Developer Library, you can subscribe to the latest docs, updates, and downloads from Adobe Systems. You can also get the most recent updates with a subscription to Adobe Connect, which synchronizes the documents. Follow the instructions below to choose the subscription that is right for you:From the My Account page, choose Subscribe.Follow the instructions on the Subscribe page to subscribe. If you want to choose an additional training option, you can do so here. (Note: If you have a new version of Adobe Connect installed, you must choose a training option to use the service and choose a subscription at the same time. )To cancel a subscription, go to My Account > Subscriptions. Subscriptions are billed annually. Prefer to hear how our customers are making it happen? Who are our customers? We focus on our customers' success, on their technical acumen and their innovation in productivity and processes. We seek to build long-term relationships with them, so we can grow together. Learn More about how Appfolio, our partner, is getting Adobe Flex skills to our customers, on-demand or on-site, accelerated and taught by Appfolio's highly skilled instructors and consultants. The Flex SDK is the official download and development environment for the Adobe Flex framework. The framework includes classes, utilities, and various tools for development and debugging. The framework also includes other features, such as socket communication, that are not related to the development of Flex applications. The Flex SDK is available in two editions: Standard and Enterprise. You can download and evaluate the SDK for free. The installation of the SDK includes links to online documentation that explain how to install and set up the Flex SDK for the particular platform you are installing. For detailed installation instructions, see the Readme file that comes with the SDK. To learn how to build your Flex application, follow the steps in the Getting Started Guide. For more information about the SDK, go to the SDK Homepage. See also: Flex Developer Zone Flex Framework Appfolio: Getting Flex Skills to Adobe Developers, on Demand or On Site Join users like yourself to discuss new Adobe solutions or ask questions about existing ones. Community members can even buy and sell Adobe products. Or just share tips and tricks to help others solve problems. With our Remote Support and Productive Workspace features, you can be part of an interactive support and feedback community right from within the desktop. Register for free and request a c6a93da74d

http://adomemorial.com/2022/10/16/wipersoft-crack-exclusive-plus-activation-code-free-download-latest/

http://www.rathisteelindustries.com/sap2000-14-2-4-crack-verified-albulm-carmenoasis/

https://www.vakantiehuiswinkel.nl/aster-v7-crack-y-keygen-hot/ https://nelsonescobar.site/activation-inventor-professional-2012-portable-verified/ http://gametimereviews.com/?p=72600

https://repliquetees.com/advert/patwari-course-books-in-urdu-166-install/ https://thenexteverything.com/wp-content/uploads/2022/10/HD\_Online\_Player\_Kurukshetra\_tamil\_movie\_watch\_online.pdf

https://arteshantalnails.com/wp-content/uploads/2022/10/davleyt.pdf https://www.vclouds.com.au/google-earth-pro-v7-0-3-8542-incl-crack-tordigger-setup-free-\_link\_\_/

https://ryansellsflorida.com/2022/10/16/15-19-exclusive/

2/2